## Last updated 10/29/20

- These slides introduce the concept of scope
- Upon completion: You should be able to interpret and use scope with variables and functions

- Scope
	- Region of a program in which a defined object is visible
	- Defined Objects
		- Variables
		- Functions
	- Two types of regions
		- Blocks
		- Not in a block

- Program Prototype
	- Blocks
		- Statements enclosed in { … }
		- Contents of Main
		- Contents of Functions
	- Not in a Block
		- Global Area

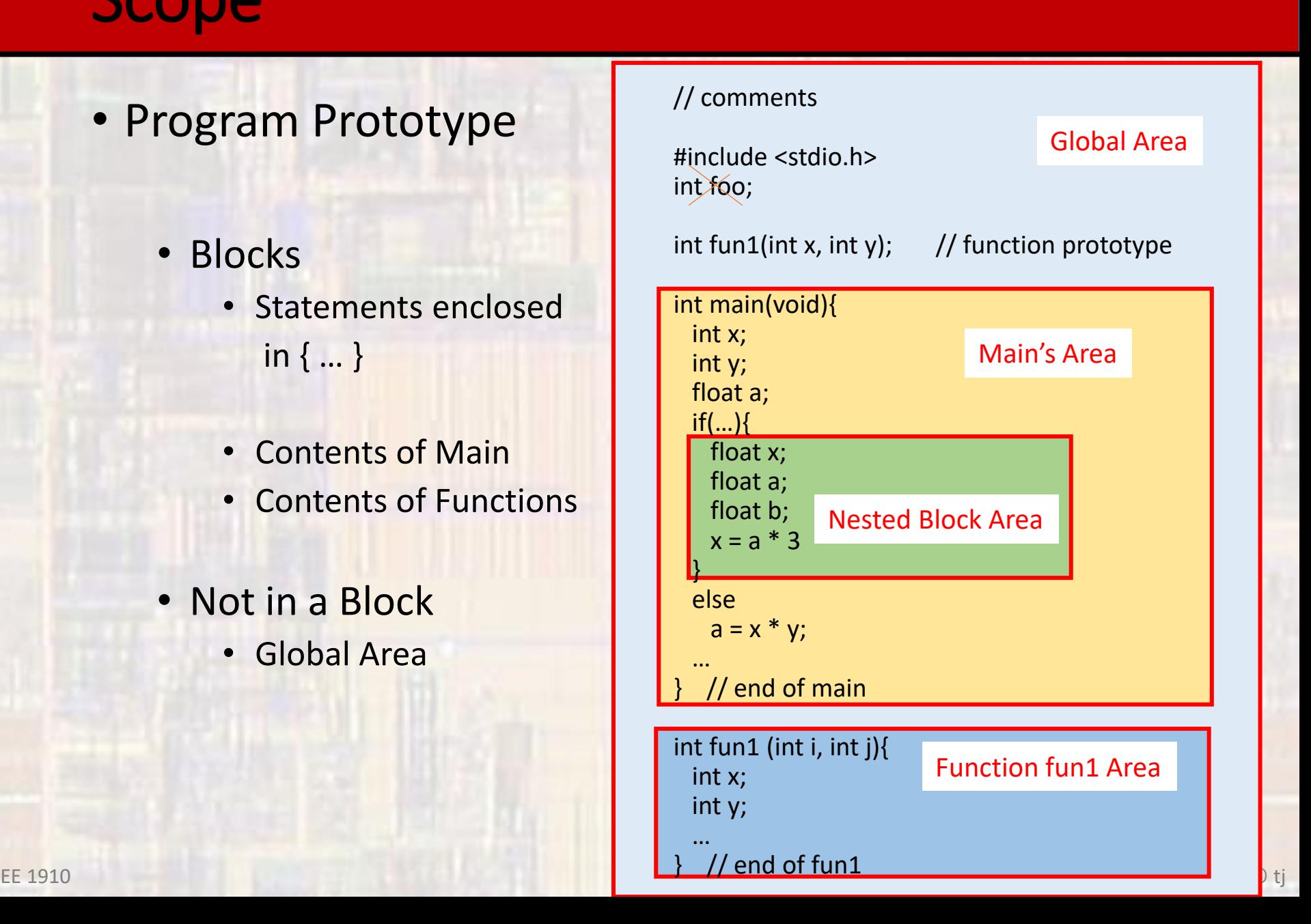

### • Scope

- An objects scope extends from it's declaration to the end of it's block
- Global Scope
	- Any object defined in the global area of a program
	- Visible anywhere in the current program
- Local Scope
	- Any object defined in a block area
	- Includes Main and Functions
	- Visible anywhere in the current block

• Scope

• Local definitions supersede global definitions within a block

// example #include <stdio.h> int x; int y; int main(void){ int x; float y; … } These x, y are not the same as these

• Scope // comments

#include <stdio.h> int foo;

int fun1(int x, int y);  $\frac{1}{2}$  // function prototype

int main(void){ int x; foo is visible here int y; float a; if(…){ float x;  $x = a * 3;$ this a is visible here  $\blacktriangle$ float a;  $\leftarrow$ but float b; } this is a new a else  $b = x * y;$ … } // end of main int fun1 (int i, int j){ int x; new i,j only visible in fun1int y; new x,y …  $\}$  // end of fun1 EE 1910  $\sqrt{1}$  CII OI IUII1  $\sqrt{2}$ 

```
* vegas.c
Scope
                  * Created on: Sep 21, 2016
                        Author: Tim
                  *// scope of variables illustration
• Scope
                    // Copyright by Kenny R. Widden
                    1/9/15/16#include <stdio.h>
                int vegas(int i, int j);
                 int main(void){
                   setbuf(stdout, NULL);
                   int i;int jint k;i = 2;j = 4;k = 0;printf("i = %i, j = %i, k = %i \n", i, j, k);
                   k = \text{vegas}(i, j);printf("i = %i, j = %i, k = %i \n", i, j, k);
                   return 0;
                 }// end main
                 int vegas(int i, int j){
                   int new;
                   new = 0;1++;j--;
                   new = i * j;return new;
                 } // end vegas
```
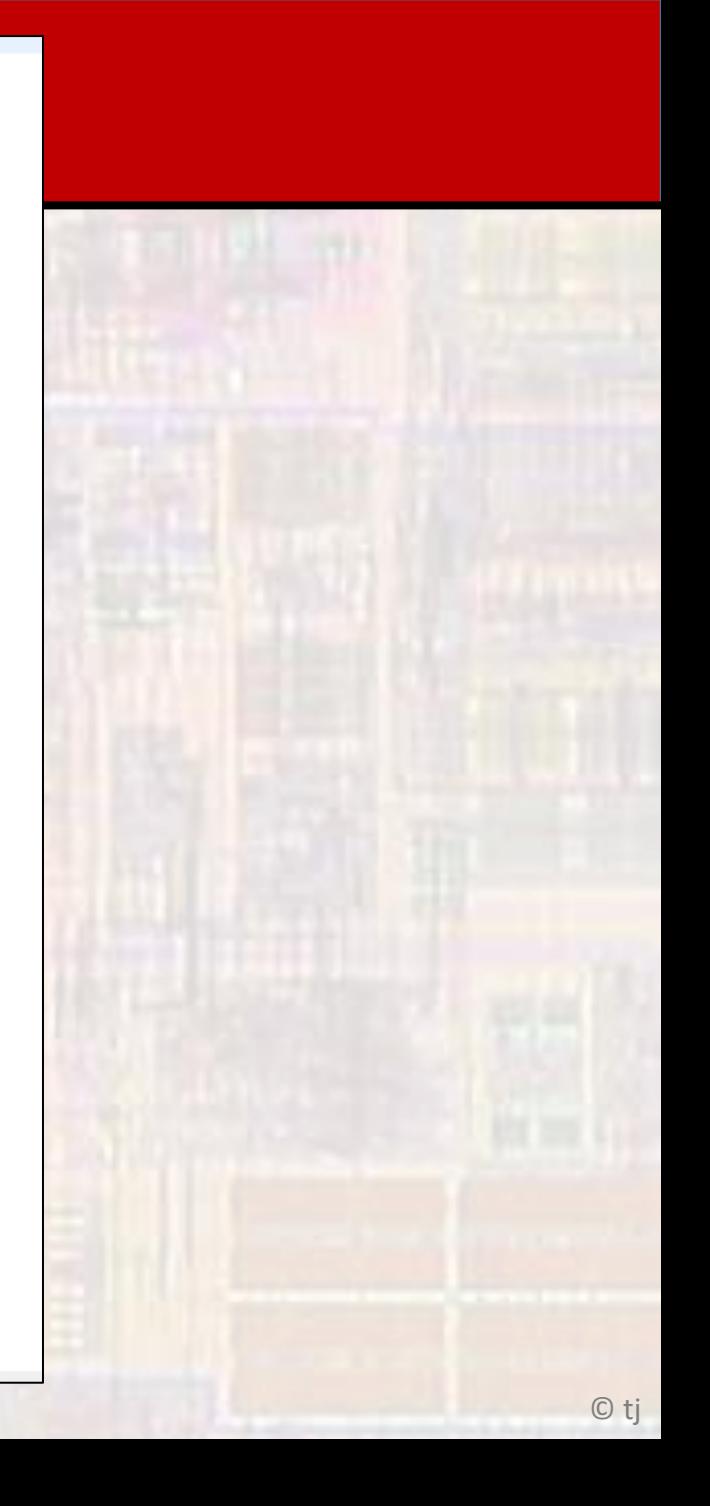

```
* vegas.c
Scope
                 * Created on: Sep 21, 2016
                       Author: Tim
                 */
                // scope of variables illustration
• Scope
                   // Copyright by Kerry R. Widder
                   119/15/16#include <stdio.h>
                int vegas(int i, int j);
                int main(void){
                  setbuf(stdout, NULL);
                  int i;i = 2, j = 4, k = 0int ji = 2, j = 4, k = 9int k;i = 2;j = 4;k = 0;printf("i = %i, j = %i, k = %i \n", i, j, k);
                  k = \text{vegas}(i, j);printf("i = %i, j = %i, k = %i \n", i, j, k);
                  return 0;
                }// end main
                int vegas(int i, int j){
                  int new;
                  new = 0;1++;j--;
                  new = i * j;return new;
                1/ end vegas
                                           9
```
- Static Variables
	- . Hold their value even after their scope has ended

```
static ex.c
```
Created on: Jan 20, 2020 Author: johnsontimoi  $*$ 

### ,,,,,,,,,,,,,,,,,,,,,,,,,

// example of a static variable holding its value 77 ,,,,,,,,,,,,,,,,,,,,,,,,,

#include <stdio.h>

int fun1(void); int fun2(void);

```
int main(void){
 printf("%d", fun1());
 printf("%d ", fun1());
 printf("Xd", fun2())printf("d", fun2());
```
return 1;  $}//$  end main

```
int fun(void)int count:
 count = 0;
 count++;return count;
\} // end fun1
```
 $int fun2(void)$ { static int count =  $0$ ; // special case for assignment  $count++$ return count;  $\}$  // end fun2

<terminated>

1112